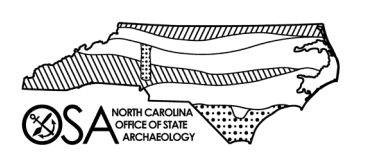

**Citrix ShareFile User Access Form**

**North Carolina Office of State Archaeology**

## **User 1**

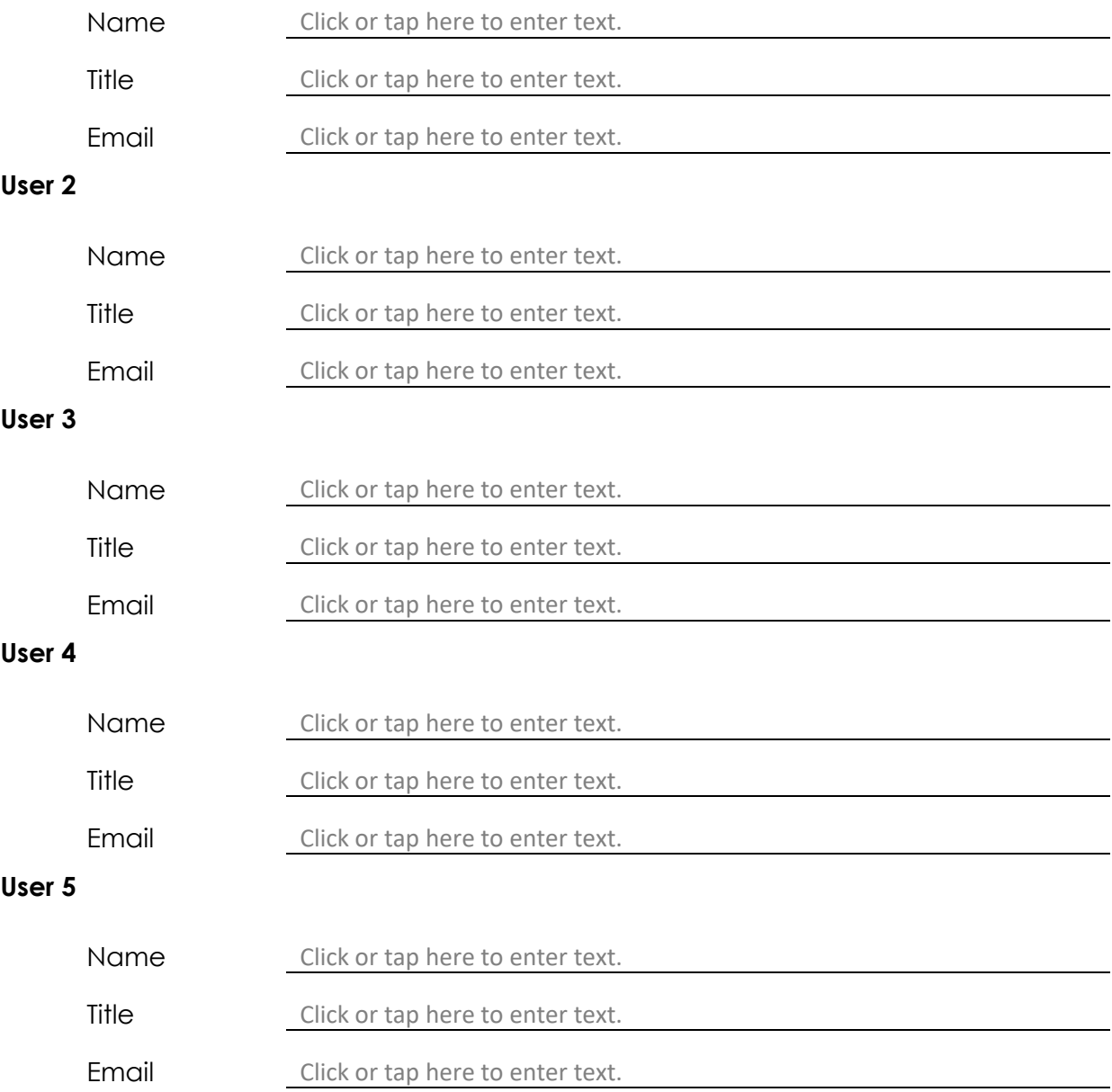

☐The above agree to follow the North Carolina Office of State Archaeology's Guidelines to using ShareFile.